# **GED Analytics®: A User's Review and Discussion**

Atlanta 2022

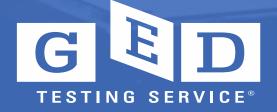

### In this session, we will

- GED Analytics 101
- Review GED Analytics review each tab, key data and new features
- Review additional reports available to users
- Answer your Questions

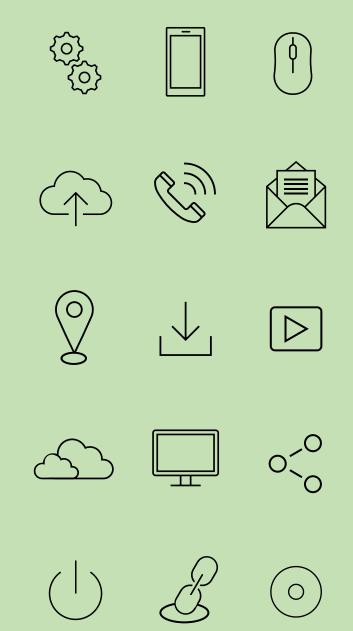

### 502 and 403 error

🗧 Explore / External / ... / GED Analytics / Candidate Drilldown 🖞

🛄 Device Layouts 🕒 Data Sources 📔 📿 📑 🤗 🕂

Т

#### Server Error

502 - Web server received an invalid response while acting as a gateway or proxy server.

There is a problem with the page you are looking for, and it cannot be displayed. When the Web server (while acting as a gateway or proxy) contacted the upstream content server, it received an invalid response from the content server.

### Most recent updates

- Test Center State code added to the Test Center Comparison report on the Performance summary tab
- Prep Center name added to Candidate drill report
- Student pass status added to Test drill report
- These reports are added to the *External reporting folder* for users to download as and when needed
  - GED Tester's Test and Demographic data
    - Users with only Explorer access can view
  - GED Key Metrics report
    - Users can filter for Fiscal year or Calendar year
  - GED Test Taker Journey Breakdown
- Logged for future enhancement
  - Date filter on the tabs spins at Start date and End date before refreshing the metrics data
  - No default date dashboard maybe an option to improve performance
  - 90 Day Seat Availability Report working to make it available in Additional Folder

Test Center State code added to the Test Center Comparison report on the Performance summary tab

#### Test Center Comparison

| test_center_id | test_center | Test Center Name                               | Test Ta 🖅 | First Time | Passers Pa | ass Rate | GED Test Avg | . Math Avç | g. RLA Avg. | Scien Avg. | Socia |
|----------------|-------------|------------------------------------------------|-----------|------------|------------|----------|--------------|------------|-------------|------------|-------|
| 66861          | FL          | Miami Dade College - Kendall Campus            | 296       | 116        | 100        | 62%      | 703          | 148        | 149         | 154        | 153   |
| 68911          | FL          | Pinellas Technical College - Clearwater Campus | 294       | 173        | 157        | 78%      | 889          | 148        | 153         | 155        | 154   |
| 69914          | AZ          | Pima Community College Downtown Campus         | 293       | 122        | 118        | 76%      | 689          | 149        | 154         | 156        | 154   |
| 69103          | AZ          | Rio Salado Northern                            | 283       | 112        | 111        | 72%      | 633          | 148        | 153         | 154        | 153   |
| 67645          | FL          | School Board of Osceola Co Adult Learning C.O. | 282       | 115        | 93         | 62%      | 739          | 146        | 150         | 152        | 149   |
| 87455          | NY          | Mid-Manhattan Adult Learning Center            | 280       | 67         | 11         | 15%      | 614          | 139        | 142         | 144        | 144   |
| 67352          | GA          | Augusta Technical College                      | 274       | 108        | 84         | 54%      | 717          | 144        | 148         | 151        | 147   |
| 66266          | FL          | Sheridan Technical College - Bldg 1            | 271       | 129        | 124        | 76%      | 705          | 147        | 152         | 153        | 152   |
| 66736          | GA          | Atlanta Technical College                      | 270       | 134        | 125        | 69%      | 709          | 146        | 152         | 153        | 151   |
| 85954          | FL          | ACE Testing West Palm Beach                    | 266       | 98         | 95         | 63%      | 691          | 146        | 149         | 153        | 150   |
|                | -           |                                                |           |            |            |          |              |            |             |            |       |

### Prep Center name added to Candidate drill report

| est Summary   | Test Taker Summary   | Performance Summar | y Demographics Summ | ary Appointment Summ  | ary Passed           |                        |                            | est Drilldown           |
|---------------|----------------------|--------------------|---------------------|-----------------------|----------------------|------------------------|----------------------------|-------------------------|
|               | All                  |                    |                     |                       |                      | Start Date<br>1/1/2022 | End Date<br>6/30/2022      | Jurisdiction Name (All) |
|               | Student Age<br>(All) | Gender<br>(All)    | Last Year Income    | Highest Grade Comple  | Prep Center<br>(All) | Student Sta            | atus Prep C                |                         |
|               | Postal Code<br>(All) | Inmate<br>(All)    | Race<br>(All)       | Option Program  (All) | Test Center<br>(All) | Candidates             | Tested at: Ethnicity (All) | •                       |
|               |                      |                    |                     |                       |                      |                        |                            |                         |
| andidate Leve | el Selection         | _ П                |                     |                       |                      |                        |                            |                         |
|               |                      | •                  |                     |                       |                      |                        |                            |                         |
|               | te Level Drill re    | eport 7            |                     |                       |                      |                        |                            |                         |
| 61,397 Tota   | te Level Drill re    | t shown 30K.       | n Date of address   |                       | city                 | zip                    | state Joi                  | urney credenti          |

### Student pass status added to Test drill report

| st Summary                                                         | Test Taker Summary                           | Performance Summary | Demographics Summa | ry Appointment Summary                                                  | Passed 3 of 4 Modules                            | Candidate Drilldown Test  | Drilldown         |
|--------------------------------------------------------------------|----------------------------------------------|---------------------|--------------------|-------------------------------------------------------------------------|--------------------------------------------------|---------------------------|-------------------|
|                                                                    |                                              |                     |                    |                                                                         | Start Date                                       | End Date                  | Jurisdiction Name |
|                                                                    | Alaska                                       |                     |                    |                                                                         | 1/1/2022                                         | 6/30/2022                 | Alaska            |
|                                                                    | Student Age<br>(AII)<br>Postal Code<br>(AII) | (AII)     Inmate    | (AII) • (AII)      | est Grade Compl Prep Center<br>(AII)<br>on Program Test Center<br>(AII) | Student Stati<br>(All)<br>Candidates Te<br>(All) | ested at: Ethnicity (All) | П                 |
| iest Taker Selec<br>GED Tests<br>Test Leve<br>1,420 <i>Total 1</i> | el Drill report                              | •<br>n 30K.         |                    |                                                                         |                                                  |                           | ₩<br>V            |
| EXA                                                                | M_S NAME                                     | address1 phone      | email city         | zip state Gen                                                           | der voucher lan                                  | guag exam_st score        | Journey           |
| 0000                                                               |                                              | 0.0 500 00700400    |                    | 00500 11/ 11/1                                                          |                                                  | 4/2/2022 457              | True              |
|                                                                    |                                              |                     |                    |                                                                         |                                                  |                           | False             |
|                                                                    |                                              |                     |                    |                                                                         |                                                  |                           | True              |
|                                                                    |                                              |                     |                    |                                                                         |                                                  |                           | False             |
|                                                                    |                                              |                     |                    |                                                                         |                                                  |                           | False             |
|                                                                    |                                              |                     |                    |                                                                         |                                                  |                           | True              |
|                                                                    |                                              |                     |                    |                                                                         |                                                  |                           | True              |
|                                                                    |                                              |                     |                    |                                                                         |                                                  |                           | False             |
|                                                                    |                                              |                     |                    |                                                                         |                                                  |                           | False             |

### Test Taker Journey Breakdown – In Folder Jurisdiction $\rightarrow$ Additional Reports

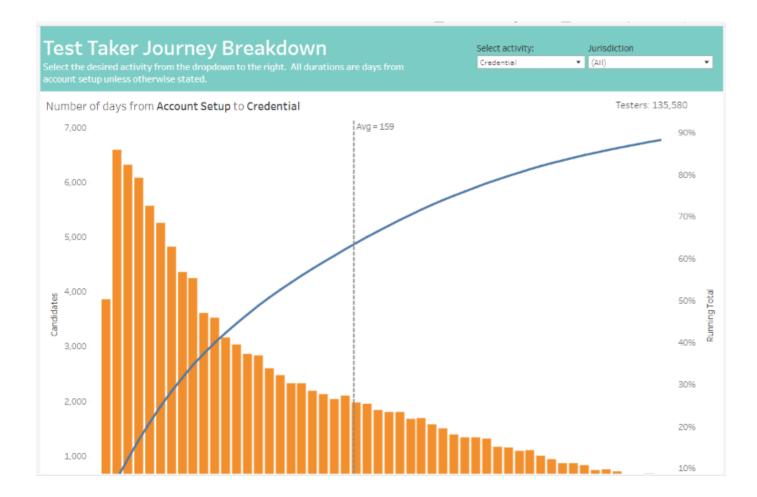

**Original/Custom View:** A custom view is a saved version of the view with your selections and filters applied. Since views are interactive, custom views let you save your filters, sorts, or selections, without making changes to the underlying view.

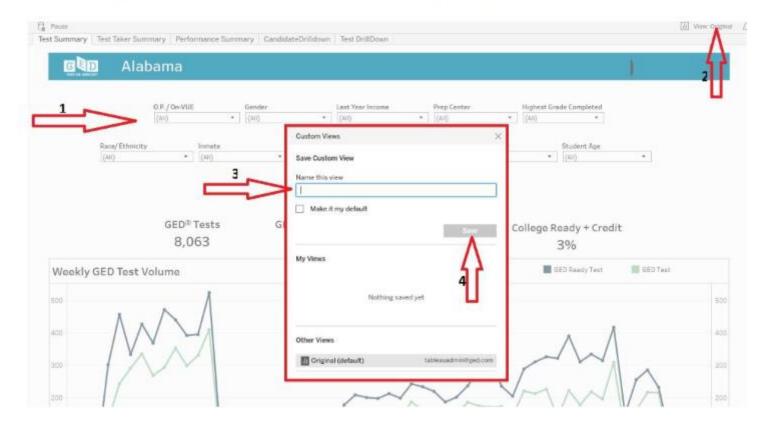

## **OP** Test Taker Summary

| GQD               | All         |    |                    |      |                       |     |               |        |                       |      |                       |                 | (AIC)                                                                                                    | anc.     |
|-------------------|-------------|----|--------------------|------|-----------------------|-----|---------------|--------|-----------------------|------|-----------------------|-----------------|----------------------------------------------------------------------------------------------------|----------|
| User Guide<br>FAQ |             |    |                    |      |                       |     |               |        |                       |      |                       |                 |                                                                                                    |          |
|                   | Student Age |    | Gender             |      | Last Year Income      |     | Highest Grad  | Compl. | Prep Cetter<br>((AII) |      | Student Status Prep C | -               | Start Date                                                                                                    | 6/1/2020 |
|                   | ((44)       | ÷  | (out)              | 0.5  | 1040                  |     | 1059          |        | Hach                  | ~    | (140                  |                 | End Date                                                                                                    | 6/30/202 |
|                   | Postal Code |    | Inmate             |      | Race/Ethnicity        |     | Option Progra | 100    | Test Center           |      | Exam Language         | Candidates Test | ed at                                                                                                    |          |
|                   | ((AI))      |    | (3.0)              |      | (84)                  |     | (ald          |        | (A+3                  |      | (40)                  | (2.11)          |                                                                                                    |          |
|                   |             |    | om accou<br>12,455 | ints | 1000 Contraction (100 | 230 |               |        | 7,631                 |      | Pas<br>4              | 5 Test Center   | Only                                                                                                    |          |
|                   |             | No | o Appts            |      | First Time            | Ast | Takers        | Rep    | eat Test Ta           | aker | s First Tin d         | Compreser       | and the second second se |          |
|                   |             | 3  | 7,917              |      | 5,                    | 956 |               |        | 954                   |      | 6,2                   | 59              |                                                                                                    |          |
| ass Rates         |             |    |                    |      | -                     | S.R | ate           |        | Na                    | tion | al Pass Rate          | ŕ               |                                                                                                    |          |
| ith applied       |             |    |                    |      |                       | 62% | 6             |        |                       | (    | 62%                   |                 |                                                                                                    |          |
| at'l Dage         | Rates:      |    |                    | 12n  | nths                  | Ц.  |               | 2014   | Series                |      | Last Caler            | dar Year        |                                                                                                    |          |
| at 1 r ass        |             |    |                    |      |                       |     |               |        |                       |      |                       |                 |                                                                                                    |          |

## **OP** Performance Summary

| GUD           | All                  |                    |      |                   |      |                              |                      |      |                         | (Arg.                                                | ri Barra   |
|---------------|----------------------|--------------------|------|-------------------|------|------------------------------|----------------------|------|-------------------------|------------------------------------------------------|------------|
| r Guide<br>AQ | Student Age          | Gender             |      | Last Year Income  |      | Highest Grade Completed      |                      |      | Student Status Prep Co. | Start Dat                                            | # 6/1/2020 |
|               | (14)                 | • (Ail)            | •    | (41)              |      | (84) •                       |                      | *    | (AII) •                 | End Date                                             | 6/30/2020  |
|               | Postal Code          | innute             |      | Rece/Ethnicity    |      | Option Program               | Test Center          |      | Examilanguage           | Cardonales nester at                                 |            |
|               | [(AIS                | • (Ail)            |      | (A1)              |      | (A0) •                       | (40)                 | *    | (44)                    | (Multiple velues) * (All) Null (2) OW/UE & TC        | 1          |
|               |                      | Test Take<br>1,367 | rs ( | GED Test<br>2,364 | G    | ED Ready Test<br>3,332       | College Re<br>19%    |      | / College R             | ac 2 OniVUE Only<br>Test Center Only<br>Cancer Apply | J          |
|               |                      | 2,501              |      |                   |      |                              |                      |      |                         |                                                      |            |
|               |                      | Passed 1           | Test | Passed            | 2 Te | ests P                       | assed 3 Tests        |      | Passed                  | 4 Tests                                              |            |
|               | 0                    |                    |      | Passed<br>17      | -    | ests P                       | assed 3 Tests<br>129 |      | Passed -<br>39          |                                                      |            |
|               | Mati<br>First Time F | Passed 1<br>644    |      | 17<br>A           | -    | Science<br>First Time Passer | 129<br>s             | ocia |                         |                                                      | 5          |

## **OP** Demographics Summary

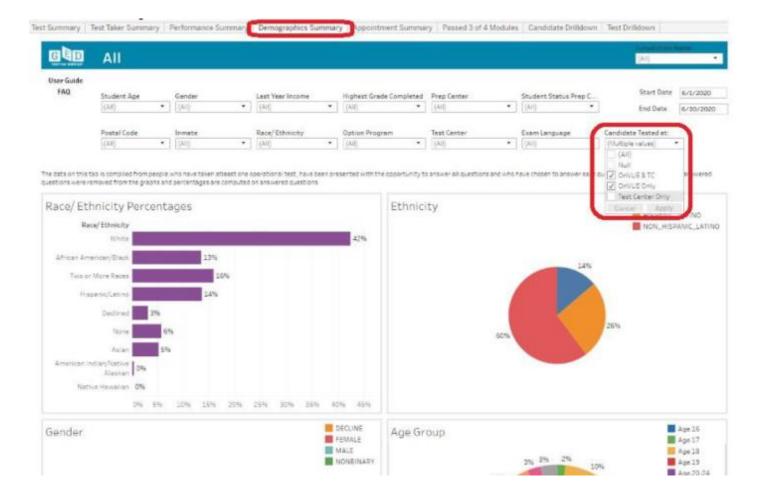

#### How to download Reports

Users who have Explorer level access can download Candidate level data and Test Level data. Depending on the level of report you need click on either of the tabs. For efficient performance we recommend downloading max six months of data at any time. There are several most widely used precrafted Metrics reports readily available for download.

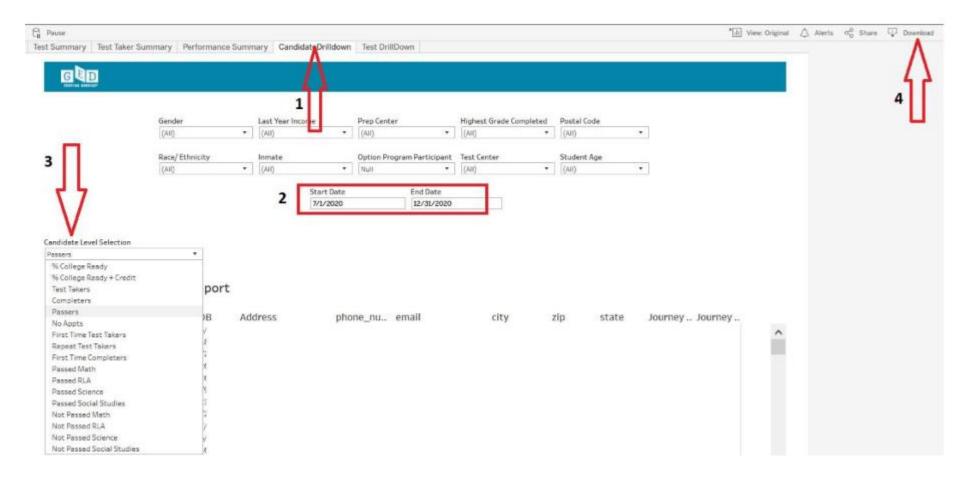

## Once you click the Download button

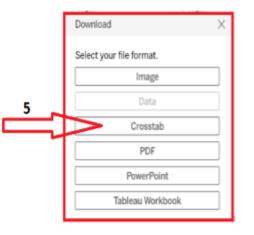

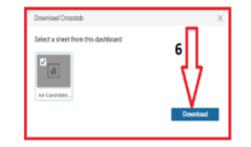

### Rave Reviews

- This is very cool! Thank you I was able to navigate there without problem. - RI for GED Tester's Test and Demographic data
- Thank you so much for getting that state column added so quickly to the Test Center Comparison. That one little thing made my weekly report this morning so much easier! KY
- I must get in and explore. Thank you for listening and making requested changes. This was quick!! KS
- Thanks for the great work you have done on this project! We appreciate you!